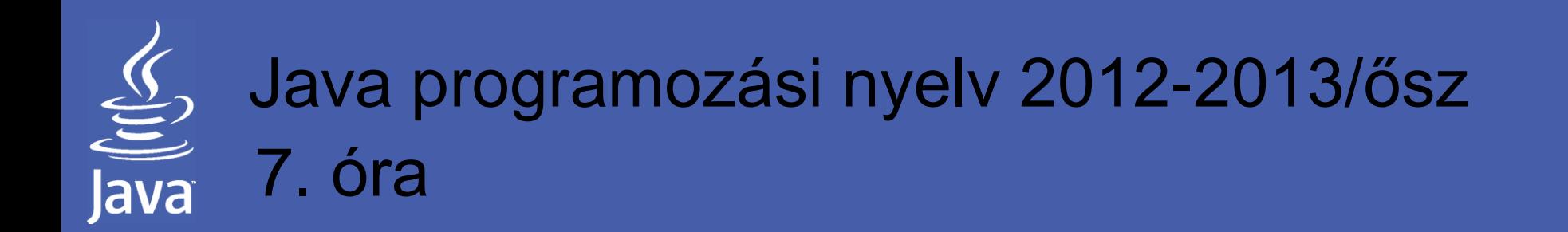

### **Menetkövetés lehetőségei**

### Menetkövetés technikái Java szolgáltatások

legradi.gabor@nik.uni-obuda.hu szenasi.sandor@nik.uni-obuda.hu

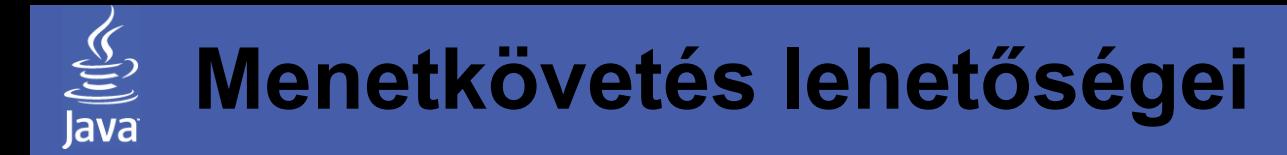

#### **Témakörök**

Szervlet életciklusa, menetkövetés Rejtett űrlapmezők/URL újraírás Cookie Java Session

### Szervlet életciklusa (5. óra)

- A CGI-vel ellentétben a servlet osztály példányai nem jönnek létre/szünnek meg minden egyes kliens hívás során
- A webkonténer tetszőleges időpontban példányosíthatja a servlet objektumot (célszerűen a szerver indításakor vagy az első hozzáféréskor), majd ezt követően ezt "életben tartja" tehát egymás után több kérés kiszolgálását is elvégzi ugyanaz a példány

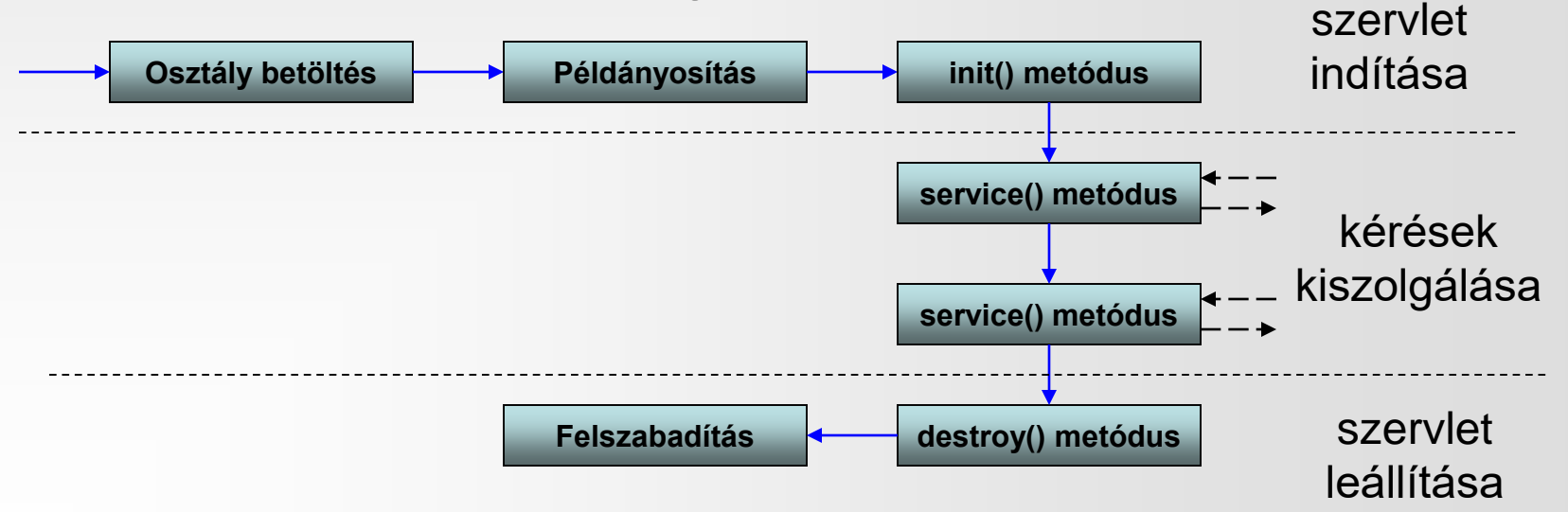

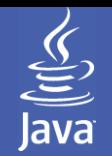

#### Szervlet életciklusa során élő változók

- A HTTP egy állapotnélküli protokoll, tehát az egymást követő kérések egymástól függetlenek. Hagyományos módon (CGI) a több kérésen átívelő folyamatok adatait valahogy el kellett tárolni, például:
	- állományokban
	- adatbázisokban
- Mivel a szervlet egy példánya egymás után több kérést is kiszolgálhat, ezért ez az ilyen típusú feladatok során nagy előnyt jelenthet
- A CGIvel ellentétben nem kell minden kérés után újra felépíteni az üzleti logikát tartalmazó struktúrákat, hanem az adatok folyamatosan tárolhatók:
	- a szervlet példányváltozóiban
	- bármelyik osztály statikus változóiban
	- kontextus attribútumaiban
	- session attribútumaiban (később lesz róla szó)
- A szervlet leállításakor ezek természetesen elvesznek

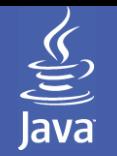

public class SzamoloServlet extends HttpServlet { int darab; StringBuffer idopontok; protected void doGet(HttpServletRequest request, HttpServletResponse response) throws ServletException, IOException { darab++; idopontok.append(new java.util.Date() + "<br/>br/>'); daráb + +, rabbontok.appena (ncw java.utn.batc) + - <br/>>bi/ - -),<br>response.**setContentType**("text/html");  $\text{PrintWriter out} = \text{response.getWriter}();$  $\overline{\phantom{a}}$ Számláló - Microsoft Internet Explorer  $\overline{\phantom{a}}$  ,  $\overline{\phantom{a}}$  ,  $\overline{\phantom{a}}$  ,  $\overline{\phantom{a}}$  ,  $\overline{\phantom{a}}$  ,  $\overline{\phantom{a}}$  ,  $\overline{\phantom{a}}$  ,  $\overline{\phantom{a}}$  ,  $\overline{\phantom{a}}$  ,  $\overline{\phantom{a}}$  ,  $\overline{\phantom{a}}$  ,  $\overline{\phantom{a}}$  ,  $\over$ out.println(" Out.println("Induced and the seat of the second state of the state of the state of the state of the state of the state of the state of the state of the state of the state of the state of the state of the state of the state  $\Rightarrow$  Go Links  $"$ out.println(id out.println("< Indulás óta kérések száma:4 10 Mon Jul 30 15:11:51 CEST<br>1007 Mon Jul 30 15:11:54 CEST }  $\text{public void init}(S_{\epsilon}|\text{Mon} \text{Sul 30 15:11:54 } \text{CEST 2007})$ darab = 0; id $\parallel$  Mon Jul 30 15:12:32 CEST 2007  $\mathcal{L}$  and  $\mathcal{L}$  is the contract of  $\mathcal{L}$ } Done Local intranet }

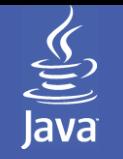

#### Menetkövetés feladata

- A kérésektől független adatokat ezzel a módszerrel egyszerűen tárolhatjuk. Ezeket gyakran célszerű is folyamatosan a memóriában tartani, pl.:
	- előző órai feladatból a csatornák listája
	- megjelenést/kattintást számláló bannerek
- A gyakorlatban azonban sokszor az egymást követő kéréseken átívelő adatok nem általánosak, hanem csak egy klienshez kapcsolódnak, pl.:
	- azonosított felhasználokkal dolgozó rendszer (csak egyszer kell belépni a felhasználónak, utána a kilépésig tetszőleges számú műveletet végezhet, nem kell mindig újra bejelentkeznie)
	- webáruház esetén a bevásárlókocsi (nem lenne praktikus, ha minden lépés után a felhasználónak meg kellene adnia az összes addig kiválasztott terméket)
- Ilyenkor tehát az adatok folyamatos eltárolásán túl még azt a feladatot is meg kell oldani, hogy egy beérkező kérés során kiválasszuk a tárolt adatok közül azokat, amelyek az aktuális klienshez tartoznak

## Feladat – mondat analízise

- Készítsük el az alábbi egyszerű webes alkalmazást:
	- A nyitóképernyőn legyen lehetőség egy mondat megadására
	- Az "Elemzés" gombra kattintva jelenjen meg a következő képernyőn, hogy a megadott mondat hány kis- és hány darab nagybetűt tartalmaz (az egyszerűség kedvéért minden nem kis latin betűt tekintsünk nagynak)
	- Ezt követően legyen lehetőség kiválasztani, hogy a kis- vagy a nagybetűket szeretnénk listázni. A következő oldalon a feltételnek megfelelően jelenjenek meg az első oldalon megadott mondat betűi
- A probléma: a mondatot csak egyszer szeretnénk megadni: a nyitóképernyőn, amit az első kéréskor feldolgozunk. A második kéréshez már nem írjuk be újra, ezért a szervletnek "emlékeznie" kell arra, hogy az előző kérés során milyen mondatot kapott
- Technikailag ez megfelel annak az esetnek, amikor a felhasználó a nyitóképernyőn bejelentkezik, ezt követően pedig a szervlet már "ismeri" őt

### Feladat – megoldási lehetőségek

- Tároljuk el a megadott mondatot a szervlet egy mezőjében, ahogy az előző példában láttuk
	- Amennyiben egyidőben többen is csatlakozhatnak az oldalhoz, akkor ez hibás eredményhez vezethet. Ha az A felhasználó első és a második kérése között eltelt időben egy B felhasználó is beírt egy mondatot, akkor az A harmadik oldalán is ennek a mondatnak a betűi jelennek meg
- Mivel a kérés adatait tartalmazó objektum tartalmazza a kliens gép IP címét, azonosítsunk ez alapján
	- Bár a Windows rendszereken nem általános, de egyidőben többen is használhatnak egy gépet
	- Proxy szerverek közbeiktatása során a szerver a proxy mögött lévő összes gépet azonos IP címként látja
- Működő megoldások
	- Rejtett űrlapmező/URL újraírás
	- Cookie használata
	- Session objektum használata

## Feladat – induló képernyő

#### Az induló képernyőn lehessen választani a négyféle módszer között:

```
<html>
  <head><title>Mondatanalizátor induló képernyő</title></head>
  <body>
    Rejtett űrlapmezővel
    <form action="MondatSzervletA" method="post">
      A mondat:<input type="text" name="mondat"/><input type="submit" value="Elemzés"/>
    </form>
    <br/>URL újraírással
    <form action="MondatSzervletB" method="post">
      A mondat:<input type="text" name="mondat"/><input type="submit" value="Elemzés"/>
    </form>
    <br/>Cookie használatával
    <form action="MondatSzervletC" method="post">
      A mondat:<input type="text" name="mondat"/><input type="submit" value="Elemzés"/>
    </form>
    <br/>Session objektum használatával
    <form action="MondatSzervletD" method="post">
      A mondat:<input type="text" name="mondat"/><input type="submit" value="Elemzés"/>
    </form> 
</body></html>
```
## Feladat – üzleti logika

A mondatok analízisét (megoldástól függetlenül) ez az osztály végzi:

```
public class MondatFelbonto {
    String mondat;
    public MondatFelbonto(String mondat) { this.mondat = mondat; }
    public int megszamlalas(boolean kisbetu) {
         int num = 0for(int i = 0; i < mondat.length(); i++)
              if (Character.isLowerCase(mondat.charAt(i)) == kisbetu) num++;
         return num;
    }
    public String listazas(boolean kisbetu) {
         StringBuffer sb = new StringBuffer();
         for(int i = 0; i < mondat.length(); i++)
              if (Character.isLowerCase(mondat.charAt(i)) == kisbetu)
                   sb.append(mondat.charAt(i)+ "<br/>br/>");
         return sb.toString();
    }
```
}

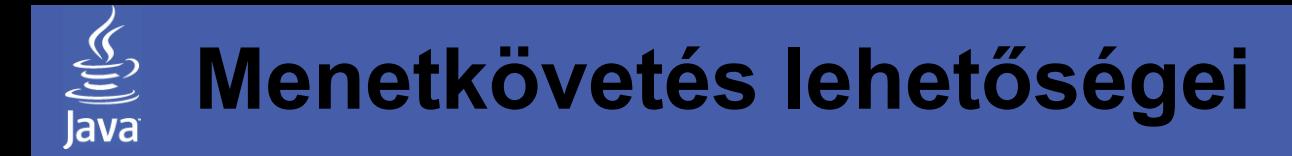

#### **Témakörök**

Szervlet életciklusa, menetkövetés Rejtett űrlapmezők/URL újraírás Cookie Java Session

## Rejtett űrlapmezők használata

- A feladat megoldásában az jelenti a problémát, hogy a második kérés kiszolgálása során (hiszen az az elsőtől egy teljesen független HTTP csomagként érkezik meg) már nem ismerjük az első oldalon beírt mondatot
- Egyszerű megoldás lenne, ha a felhasználó újra beírná a mondatot, ezt azonban kényelmi szempontokból el szeretnénk kerülni
- Megoldás erre a problémára, ha a második lapon ugyan ismét bekérjük a mondatot, azonban (mivel ezt a lapot az első kérés feldolgozásakor generáljuk, amikor a mondat még ismert) alapértelmezett értékként a mondatot is beleírjuk
- Ha nem szeretnénk, hogy a felhasználó lássa ezt a technikai mezőt (és főleg nem szeretnénk, hogy át tudja írni), használhatunk rejtett űrlapmezőt

#### Rejtett űrlapmező példa

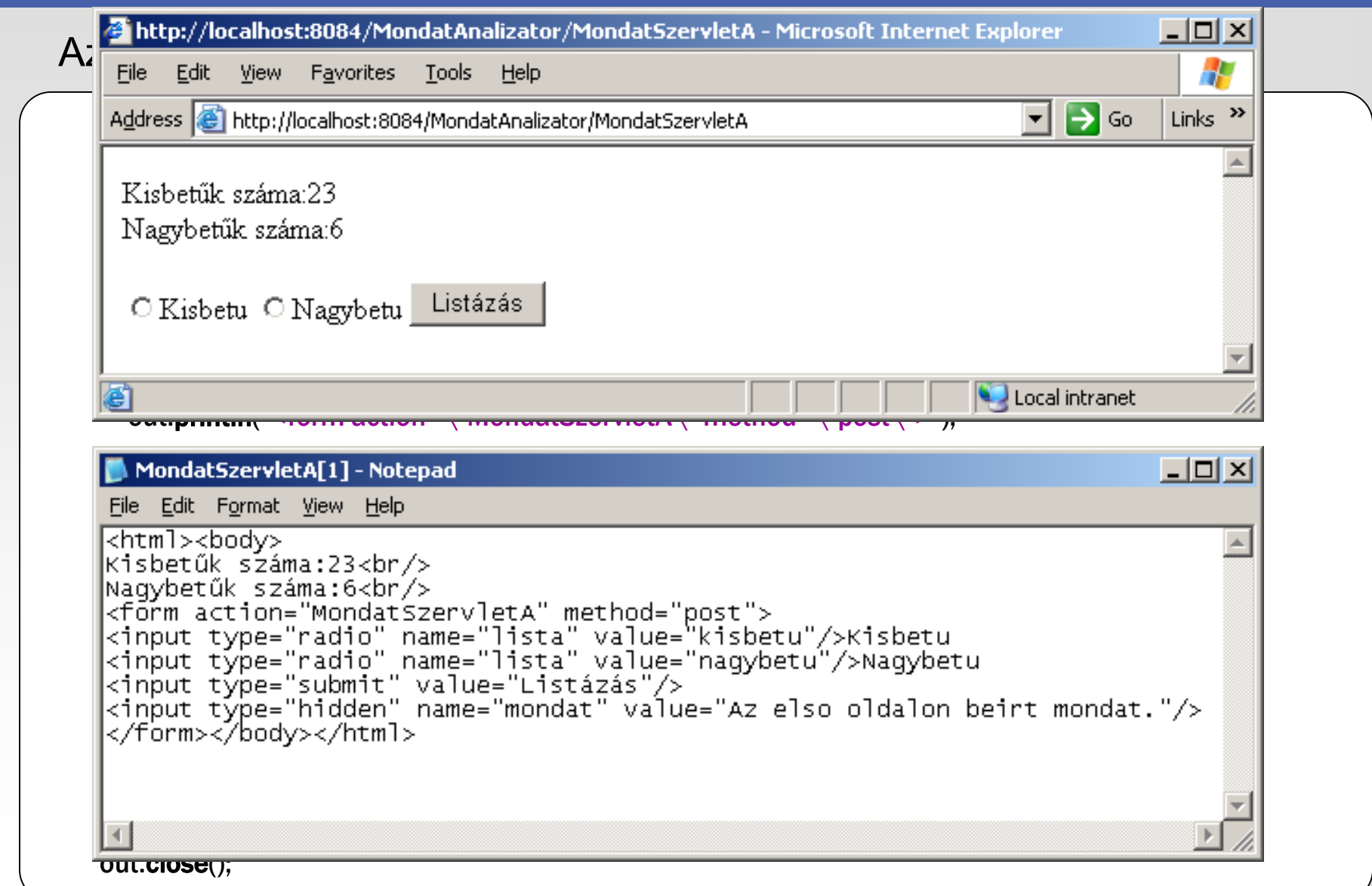

 $\underbrace{\underline{\underline{\underline{\langle}}}}_{\text{java}}$ 

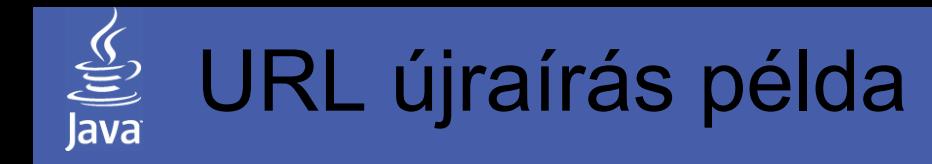

- A rejtett mezők használata megoldotta a problémát, azonban könnyen belátható, hogy ez nem minden esetben használható
- Azokban az esetekben, ahol egy oldalról való továbblépéshez nincs szükség további adatok megadására, általában csak egy hivatkozást használunk. Ilyenkor azonban nincs form, így nincs lehetőség a hidden mező felvételére sem
- Ilyen eset gyakran fennáll:
	- A továbblépéshez csak egy "következő" képre kell kattintani
	- A továbblépéshez több útvonal közül is választhatunk, de nincs szükség további adatok megadására
	- A program folyamatból átlépünk pl. a súgó oldalra, majd vissza
- A továbblépéshez ilyenkor egyszerű hivatkozásokat is elég felvenni, ahol a (GET metódusnál) megismert módon van lehetőségünk paraméterek átadására is: Pl. http://host/SzervletNev?nev=feri&kor=15

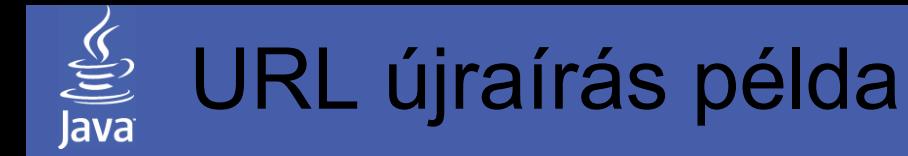

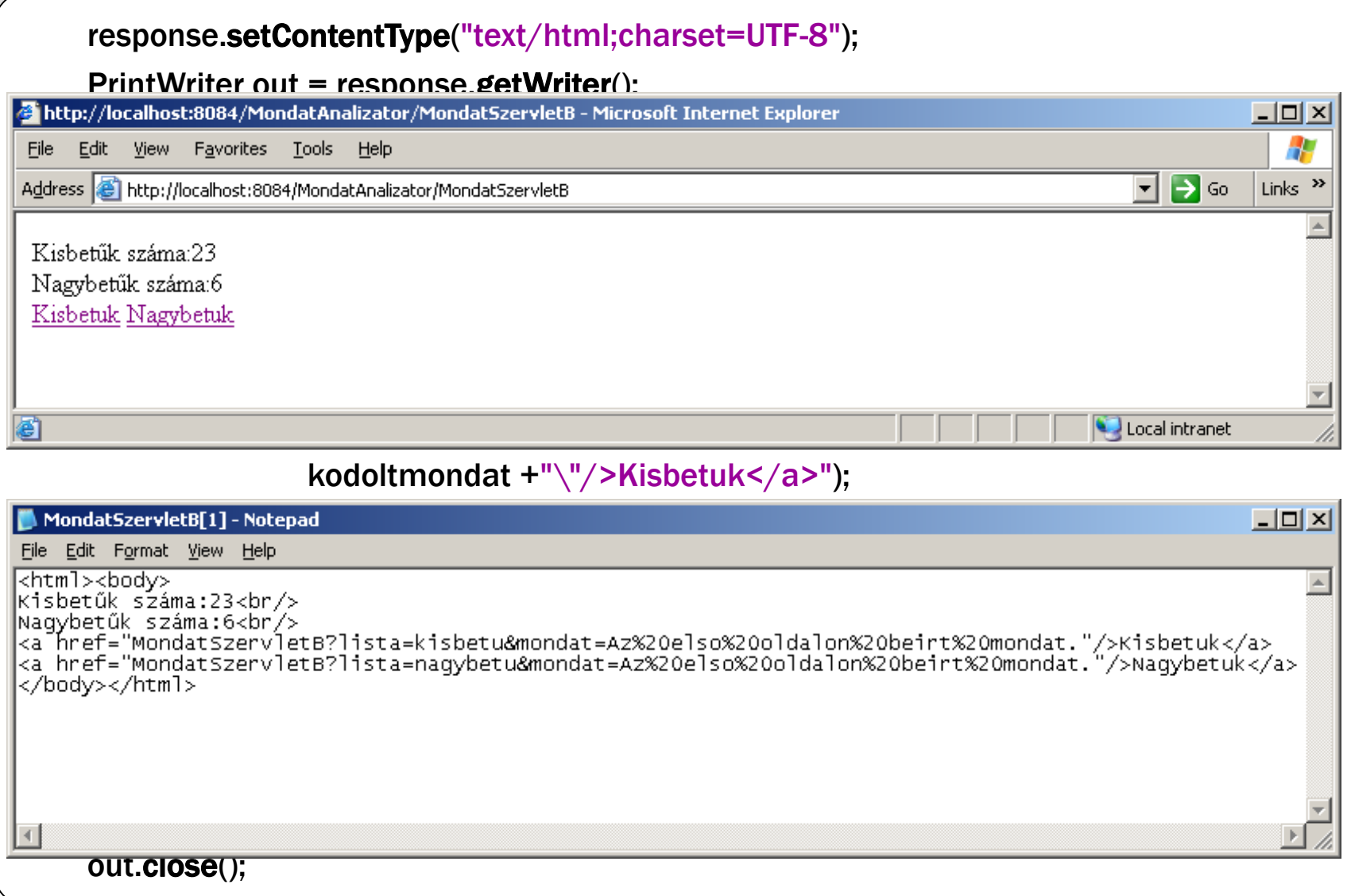

### Rejtett űrlapmező/URL újraírás jellemzői

- A megismert módszerek előnyei
	- Minden helyzetben használható, mivel csak a szabványos HTTP/HTML elemeken alapul
	- Egyszerű, könnyen érthető a kezelése (egyszerűsíti a hibakezelést)
- A megismert módszerek hátrányai
	- Nehézkes a kezelése, minden egyes formot ki kell egészíteni a rejtett mezőkkel, illetve minden hivatkozást ki kell egészíteni a kiegészítő paraméterekkel
	- Hivatkozások esetén a böngésző címsorában látható minden átadott paraméter
- Szervlet tulajdonságainak kihasználása
	- Ha több adatot is továbbítani kell, kihasználhatjuk a szervlet folyamatos tárolási lehetőségeit. A felhasználónál ilyenkor csak egy azonosító kulcsot célszerű mindig továbbítani, a szervlet pedig egy hasító táblázat alapján minden kéréshez hozzá tudja rendelni a hozzá tartozó eltárolt adatokat

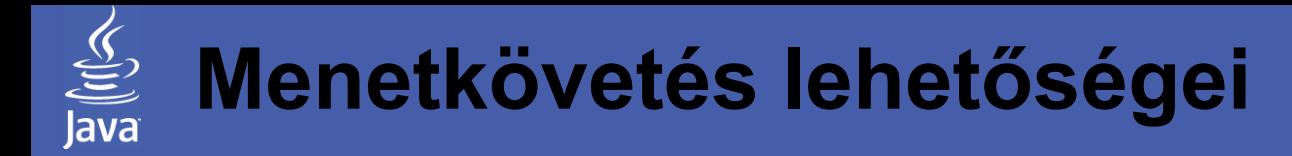

#### **Témakörök**

## Szervlet életciklusa, menetkövetés Rejtett űrlapmezők/URL újraírás **Cookie**

Java Session

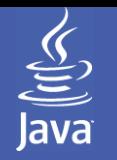

#### Cookie/süti/pite jellemzői

- A cookie működése
	- A cookie egy rövid szöveg, amelyet a webkiszolgáló küld a kliensnek, amely azt a későbbi kérések során visszaküldi a szervernek. A böngészők általában állományokban tárolják ezek adatait, tehát még egy böngésző újraindítás után is léteznek
	- A cookiet a böngésző csak annak a szervernek küldi el, amelyiktől azt kapta (kivéve, ha a szerver ezt másképp definiálja, például adott domainen belül minden kiszolgáló kapja meg)
	- Egy szerver több cookiet is eltárolhat a kliens gépén
- Cookie osztály
	- Egy cookiet a *javax.servlet.http.Cookie* osztály egy példánya reprezentál
	- Egy cookie az alábbi tulajdonságokkal rendelkezik:
		- név
		- tartalom
		- verziószám, megjegyzés
		- lejárati idő
		- domain, útvonal

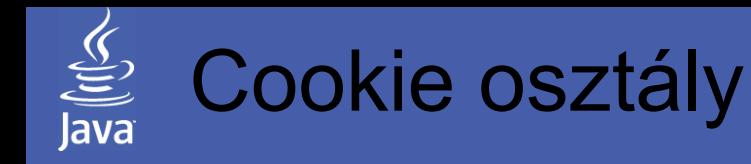

- Új példány létrehozása a konstruktorral
	- public Cookie(String name, String value) Megadott nevű és tartalmú cookie létrehozása
- Tulajdonságok beállítása
	- public void setName(String name) Név módosítása. A név csak betűket és számokat tartalmazhat
	- public void setValue(String newValue) Tartalom módosítása
	- public void setComment(String purpose) Egy megjegyzést lehet meghatározni, ami látható lesz a böngészőben is
	- public void setMaxAge(int expiry) A cookie létrehozástól számított élettartamát lehet megadni másodpercben. Az megadott életkor elérését követően a böngésző már nem küldi el a kiszolgáló felé és akár törölheti is (negatív szám megadása végtelen életkort jelent)

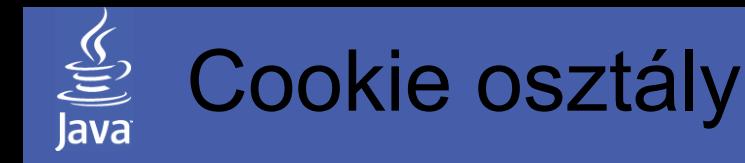

- Tulajdonságok beállítása
	- public void setPath(String uri) Paramétere egy útvonalrészlet, a cookie csak azon oldalak számára lesz látható, amelyek megfelelnek az itt megadott útvonalnak
	- public void getDomain(String pattern) Paramétere egy ponttal kezdődő domain név lehet. A böngésző az eltárolt cookiet minden kiszolgálónak el fogja küldeni, amelyik neve megfelel az itt megadottnak. Alapértelmezett a szervletet futtató teljes domain
- Tulajdonságok lekérdezése
	- public String getName()
	- public String getValue()
	- public String getComment()
	- public int getMaxAge()
	- public String getPath()
	- public String getDomain()

## Cookie küldése/fogadása

- Cookie küldése során a szervlet választ tartalmazó objektumához (*HTTPServletResponse*) kell csatolni a tartalom mellett az időközben létrehozott cookiekat:
	- public void addCookie(Cookie cookie) A paraméterként átadott *cookie* objektumot csatolja a válaszhoz. A kliens böngésző a válasz megérkezésekor automatikusan eltárolja majd a küldött adatokat
- Cookie fogadása ehhez hasonló módon történik. A szervlethez érkező kérés objektum (*HTTPServletRequest*) tartalmazza a böngésző által (a szervletet futtató domain számára elküldendő) cookie objektumokat. Az alábbi metódussal kérdezhetők le:
	- public Cookie[] getCookies() A metódus visszatérési értéke a böngésző által elküldött cookiekat tartalmazó tömb. Ha a böngésző nem küldött egyet sem, akkor implementációtól függően a metódus visszatérési értéke null vagy egy üres tömb (mindkettőt érdemes ellenőrizni) Név szerinti lekérdezés nincs, a tömbben kézzel kell keresni

### Megoldás cookie használatával

```
response.setContentType("text/html;charset=UTF-8");
PrintWriter out = response.getWriter();
if (request.getParameter("lista") == null) {
    Cookie mondatCookie = new Cookie("mondatcookie", request.getParameter("mondat"));
    response.addCookie(mondatCookie);
    MondatFelbonto mf = new MondatFelbonto(request.getParameter("mondat"));
    out.println("<html><br/>body>");
    out.println("Kisbetűk száma:"+ mf.megszamlalas(true) +"<br/>");
    out.println("Nagybetűk száma:"+ mf.megszamlalas(false) +"<br/>");
    out.println("<a href=\"MondatSzervletC?lista=kisbetu\"/>Kisbetuk</a>");
    out.println("<a href=\"MondatSzervletC?lista=nagybetu\"/>Nagybetuk</a>");
    out.println("</body></html>");
} else {
    for(int i = 0; i < request.getCookies().length; i++)
         if (request.getCookies()[i].getName().equals("mondatcookie")) {
              MondatFelbonto mf = new MondatFelbonto(request.getCookies()[i].getValue());
              out.println("A kért betűk listája:<br/>");
              out.println(mf.listazas(request.getParameter("lista").equals("kisbetu")));
         }
}
out.close();
```
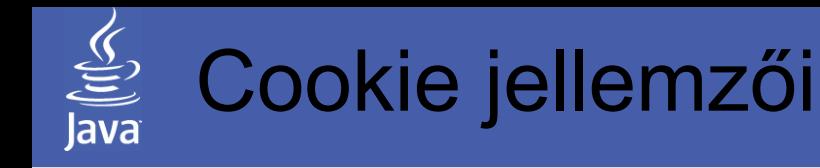

- A módszer előnyei
	- Nincs szükség az oldalak tartalmának módosítására a továbbítandó adatok miatt, ezek a generált tartalomtól függetlenül tárolódnak
	- Ugyanennek köszönhetően több oldalon átívelő folyamatok is egyszerűen megoldhatók segítségével (áttekinthető kód)
	- Nyelvi szinten magasszintű támogatás
- A megismert módszerek hátrányai
	- Működésének feltételei nem minden esetben adottak, pl.:
		- felhasználó a böngésző beállítasai között letiltotta a sütiket
		- a böngésző nem tudja kezeli a cookiekat (pl. mobiltelefonok)
	- Cookieban közvetlenül tárolható adatmennyiség korlátos
	- Nyomkövetés, hibakezelés meglehetősen nehezen kivitelezhető
- Szervlet tulajdonságainak kihasználása
	- A cookieban is csak egy azonosítót célszerű tárolni, ehhez pedig a szervleten belül rendelni a többi adatot
	- Mindig vegyük figyelembe, hogy a cookie a kliens gépen egyszerűen hozzáférhető és módosítható!

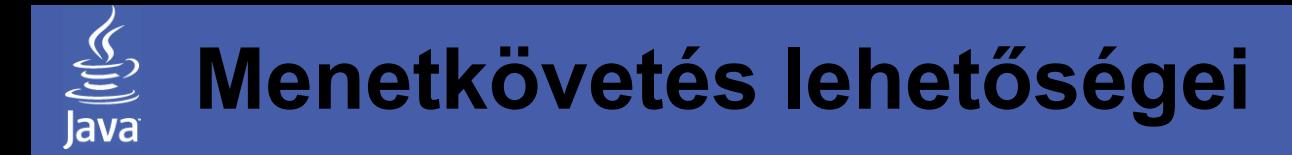

#### **Témakörök**

Szervlet életciklusa, menetkövetés Rejtett űrlapmezők/URL újraírás Cookie Java Session

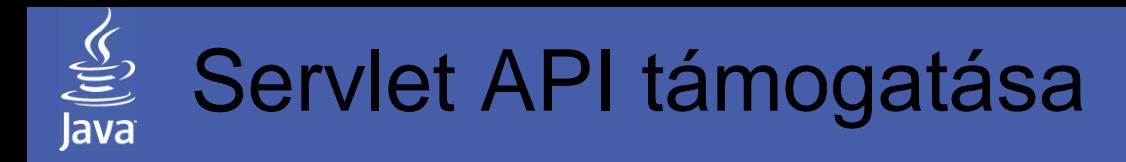

- Menetkövetés támogatása
	- Az eddig megismert technikák közvetlen használata helyett felhasználható a Servlet API által nyújtott támogatás
	- Az egyes folyamatok kezelését ilyenkor a szervletet tartalmazó konténer végzi
	- Működése hasonló az eddig megismertekhez, egy véletlen menetazonosítót tárol el a felhasználónál, majd a kérések beérkezését követően ez alapján hozzárendeli a szerver oldalon tárolt adatokat
	- Amennyiben a kliens gépen engedélyezett a cookiek használata, az azonosítót ezek segítségével tárolja el. Amennyiben ez nem oldható meg, akkor az URL felülírást alkalmazza
- Java implementáció
	- A szervletekben a *javax.servlet.http.HttpSession* objektumokon keresztül érhető el a fenti szolgáltatás
	- A beérkező kéréshez tartozó *HttpSession* objektumhoz a kérést reprezentáló *HttpRequest* objektumon kereszül lehet hozzáférni

### Feladatok a kérés/válasz objektumokkal

- Új példány létrehozása
	- public HttpSession getSession(boolean create) A kéréshez tartozó menetobjektumhoz a kérést reprezentáló **HttpServletRequest** objektum metódusán át lehet hozzáférni. Amennyiben a kéréshez még nem tartozik menetobjektum, a paraméter értékétől függően (ha igaz) létrehoz egy újat
	- public HttpSession getSession() Hasonló, csak paraméterként igaz értéket feltételez
- Menet kezelése letiltott cookiek esetén
	- public String encodeURL(String url) Mivel a szervlet által generált HTML oldal tetszőleges helyen tartalmazhat hivatkozásokat, ezeket a konténer automatikusan nem találhatja meg. Ezért ezeket a **HttpServletResponse** fenti metódusával ki kell cserélni a visszaadott címre
	- public String encodeRedirectURL(String url) Az előzőhöz hasonló, de kéréstovábbítás során használandó

### HttpSession osztály metódusai

- Tulajdonságok kezelése
	- public void setAttribute(String name, Object value) A megadott objektumot hozzákapcsolja a menetobjektumhoz az első paraméterben megadott néven. Ha már létezett ilyen kötés, akkor kicseréli az előző objektumot a most átadottra. Nem csak szöveget, hanem összetett objektumokat is eltárolhatunk így, hiszen ez nem kerül el a klienshez
	- public Object getAttribute(String name) Az előző metódussal eltárolt objektumokat lehet lekérdezni név alapján. Ha nincs ilyen név, visszatérési értéke null
	- public void removeAttribute(String name) Törli a megadott névhez tartozó kötést
	- public Enumeration getAttributeNames() Visszatérési értéke egy felsorolás, amelyik tartalmazza a menetkövetési objektumban található aktuális kötések neveit. Visszatérési értéke üres, ha nincsenek ilyenek

## HttpSession osztály metódusai

- Lejárati idő kezelése
	- public void setMaxInactiveInterval(int secs) Amennyiben egy kérést követően a másodpercben megadott lejárati időn belül nem érkezik újabb kérés, a menetobjektum érvénytelenítődik. Negatív érték esetén ez soha nem következik be
	- public int getMaxInactiveInterval() Visszaadja az alapértelmezett, vagy az előző metódussal felülbírált aktuálisan érvényes lejárati időt
- Egyéb metódusok
	- public String getID() Visszatérési értéke a folyamathoz tartozó technikai azonosító
	- public void invalidate() Menet érvénytelenítése (pl. kilépéskor)
	- public long getCreationTime() Menetobjektum létrehozásának ideje
	- public long getLastAccessedTime() Kliens utolsó kérésének ideje

### Megoldás HttpSession használatával

```
response.setContentType("text/html;charset=UTF-8");
PrintWriter out = response.getWriter();
HttpSession sess = request.getSession(); 
if (request.getParameter("lista") == null) {
    MondatFelbonto mf = new MondatFelbonto(request.getParameter("mondat"));
    sess.setAttribute("szervletunk.felbonto", mf);
    out.println("<html><br/>body>");
    out.println("Kisbetűk száma:"+ mf.megszamlalas(true) +"<br/>shr>");
    out.println("Nagybetűk száma:"+ mf.megszamlalas(false) +"<br/>br/>");
    out.println("<a href=\""+response.encodeURL("MondatSzervletD?lista=kisbetu")+"\"/>Kisbetuk</a>");
    out.println("<a href=\""+response.encodeURL("MondatSzervletD?lista=nagyb")+"\"/>Nagybetuk</a>");
    out.println("</body></html>");
} else {
    MondatFelbonto mf = (MondatFelbonto)sess.getAttribute("szervletunk.felbonto");
    out.println("A kért betűk listája:<br/>");
    out.println(mf.listazas(request.getParameter("lista").equals("kisbetu")));
}
out.close();
```
Vegyük észre, hogy nem a beírt mondatot, hanem magát a mondatfelbontó objektumot tároltuk el!

# HttpSession jellemzői

- A módszer előnyei
	- Egyszerűen használható, rövid kódot eredményez
	- Szabványos technika, így használata jól áttekinthető
	- OOP környezetbe jól illeszkedik:
		- Közvetlenül objektumokat tárolhatunk
		- *HttpSession* osztályból származtatott osztályok is használhatók
	- Cookiek megléte esetén azt használja, de hiányuk esetén is működőképes
	- Menetkövető objektumban tárolt adatok mennyiségére nincs korlát (hiszen nem kerülnek át a klienshez)
	- Szervletek között átirányított kérések esetén is könnyen hozzáférhetők az itt tárolt adatok
- A megismert módszerek hátrányai
	- Ha minden helyzetben működő változatra van szükség, az első módszerhez hasonlóan minden hivatkozásnál szükség van az URL felülírásra
	- Nyomkövetés, hibakezelés meglehetősen nehezen kivitelezhető (működésére nincs sok befolyásunk)

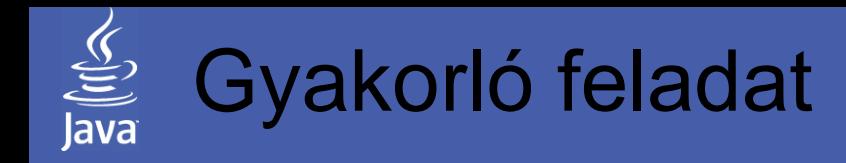

Egészítse ki az előző órán készített valutaváltó programot az alábbiakkal:

- Mivel a szervlet folyamatosan él, és a valutaárfolyamok a beérkező kérésektől függetlenek, ezért oldja meg, hogy az induló árfolyamokat tartalmazó tömb a szervlet inicializálásakor jöjjön létre, és éljen egészen a szervlet leállításáig
- Amennyiben a felhasználó megadta az átváltáshoz szükséges adatokat, a következő oldalon a kiszámolt fizetendő összeg adatai alatt továbbra is jelenjen meg az első oldalon megismert űrlap, így lehessen kezdeményezni újabb tranzakciót
- Az első váltást követően az oldal tetején mindig jelenjen meg egy táblázat az eddigi tranzakciók adataival:
	- tranzakció ideje
	- átváltott összeg/valuta
	- kifizetett összeg/valuta
- Egy másik űrlapon egy név/jelszó (legyen mindig admin/margit) megadása mellett legyen lehetőség egy valuta árfolyamának a módosítására
- Minden árfolyammódosítást követően egy táblázatban jelenjenek meg a valuták és az aktuális átváltási árfolyamok

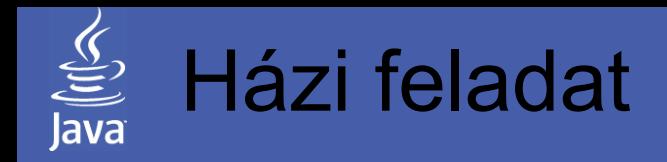

Készítsen egy egyszerű üzenetküldő alkalmazást az alábbi funkciókkal:

- A szervlet felhasználók és üzenetek nélküli alapállapotban indul
- A kezdőképernyőn legyen lehetőség új felhasználók számára a regisztrációra név/jelszó/megismételt jelszó megadásával
- A már regisztrált felhasználók név/jelszó megadásával beléphetnek
- Belépést követően a felhasználó előtt jelenjenek meg az alábbi funkciók:
	- Jelszó megváltoztatása szokásos módon (régi/új/ismételt jelszó)
	- Üzenet küldése egy tárgy és a többsoros üzenet megadása mellett egy listából választhassa ki a regisztált felhasználók közül a címzette(ke)t
	- Üzenetek olvasása A megjelenő oldalon egy táblázatban jelenjen meg a felhasználónak küldött utolsó 10 üzenet:
		- időpont
		- küldő felhasználó, címzettek
		- tárgy, üzenet

A megjelenő táblázatban legyen lehetőség bármelyik névre kattintva az illető számára üzenetet küldeni

- Kilépés érvénytelenítse a menetet
- A szervlet elkészítése előtt gondosan tervezze meg az "üzleti logikát" alkotó osztályhierarchiát (Pl. Személy, Üzenet, Üzenettároló osztályok)

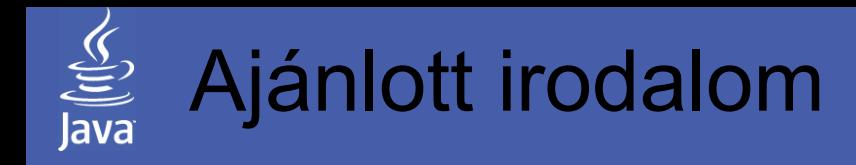

Az óra anyagához kapcsolódó irodalom

- Nyékyné Gaizler Judit: Java 2 útikalauz programozóknak 1.3 II.; ELTE TTK Hallgatói alapítvány, Budapest 480 – 487. o.
- Jason Hunter: Java szervletek programozása; O'Really-Kossuth, Budapest, 2002  $218 - 249.$  o.
- The J2EE 1.4 Tutorial Chapter 11: Java Servlet Technology http://java.sun.com/j2ee/1.4/docs/tutorial/doc/index.html http://java.sun.com/j2ee/1.4/docs/tutorial/doc/J2EETutorial.pdf